# **Endless Slideshow Screensaver 151**

**David A. Vise,Mark Malseed**

 *Rules of Play* Katie Salen Tekinbas,Eric Zimmerman,2003-09-25 An impassioned look at games and game design that offers the most ambitious framework for understanding them to date. As pop culture, games are as important as film or television—but game design has yet to develop a theoretical framework or critical vocabulary. In Rules of Play Katie Salen and Eric Zimmerman present a much-needed primer for this emerging field. They offer a unified model for looking at all kinds of games, from board games and sports to computer and video games. As active participants in game culture, the authors have written Rules of Play as a catalyst for innovation, filled with new concepts, strategies, and methodologies for creating and understanding games. Building an aesthetics of interactive systems, Salen and Zimmerman define core concepts like play, design, and interactivity. They look at games through a series of eighteen game design schemas, or conceptual frameworks, including games as systems of emergence and information, as contexts for social play, as a storytelling medium, and as sites of cultural resistance. Written for game scholars, game developers, and interactive designers, Rules of Play is a textbook, reference book, and theoretical guide. It is the first comprehensive attempt to establish a solid theoretical framework for the emerging discipline of game design.

 *Deception Point* Dan Brown,2019-07-30 From the #1 New York Times bestselling author of The Da Vinci Code, Angels & Demons, and Inferno and the "master of smart thrills" (People) comes a "rocket-fast thriller" (Vince Flynn) about an astonishing NASA discovery that unravels a deadly conspiracy that leads all the way to the White House. When a NASA satellite spots evidence of an astoundingly rare object buried deep in the Arctic ice, the floundering space agency proclaims a much-needed victory—one that could have profound implications for US space policy and the impending presidential election. With his re-election hanging in the balance, the President sends White House Intelligence analyst Rachel Sexton to the Milne Ice Shelf to verify the authenticity of the find. Accompanied by a team of experts, including the charismatic academic Michael Tolland, Rachel uncovers the unthinkable: evidence of scientific trickery. Before she can contact the President, she and Michael are attacked by a deadly team of assassins controlled by a mysterious power broker who will stop at nothing to hide the truth. Fleeing for their lives in an environment as desolate as it is lethal, their only hope for survival is to find out who is behind this masterful ploy. The truth, they will learn, is the most shocking deception of all in this "taut, fast-paced, barn-burner of a book" (St. Petersburg Times).

#### **The Social Media Bible** ,2018

 Fundamentals of Performance Evaluation of Computer and Telecommunication Systems Mohammed S. Obaidat,Noureddine A. Boudriga,2010-01-26 The only singular, all-encompassing textbook on state-of-the-art technical performance evaluation Fundamentals of Performance Evaluation of Computer and Telecommunication Systems uniquely presents all techniques of performance evaluation of computers systems, communication networks, and telecommunications in a balanced manner. Written by the renowned Professor Mohammad S. Obaidat and his coauthor Professor Noureddine Boudriga, it is also the only resource to treat computer and telecommunication systems as inseparable issues. The

authors explain the basic concepts of performance evaluation, applications, performance evaluation metrics, workload types, benchmarking, and characterization of workload. This is followed by a review of the basics of probability theory, and then, the main techniques for performance evaluation—namely measurement, simulation, and analytic modeling—with case studies and examples. Contains the practical and applicable knowledge necessary for a successful performance evaluation in a balanced approach Reviews measurement tools, benchmark programs, design of experiments, traffic models, basics of queueing theory, and operational and mean value analysis Covers the techniques for validation and verification of simulation as well as random number generation, random variate generation, and testing with examples Features numerous examples and case studies, as well as exercises and problems for use as homework or programming assignments Fundamentals of Performance Evaluation of Computer and Telecommunication Systems is an ideal textbook for graduate students in computer science, electrical engineering, computer engineering, and information sciences, technology, and systems. It is also an excellent reference for practicing engineers and scientists.

 *Macs For Dummies* Edward C. Baig,2009-01-06 Whether you're thinking of switching to a Macintosh computer, are looking into the latest Apple products, or have a Mac and want to learn about Mac OS X Leopard, then Macs For Dummies, 10th Edition will get you going. Here you'll learn all about how to compare the different desktop and laptop models to choose your perfect match, make Mac OS X Leopard work your way, use the new iLife 2008 digital lifestyle applications, get online and connect to a wired or wireless network, and run Windows on your Mac so you can keep the Microsoft programs you need. You'll also discover how to: Navigate your way around the Mac interface and work with icons and folders Best utilize OS X, work with the new Photo Booth, and manage clutter with Exposé and Spaces Get connected, start a Web-browsing Safari, use e-mail and iChat, and shop online Join .Mac and take advantage of iDisk backups, IMAP mail, and Web Gallery Explore all that iTunes offers, process digital photos with iPhoto, make iMovies, and have fun with GarageBand Use Windows on your Mac and transfer Windows files It's a perfect time to join the Mac generation, especially if you're a Windows user who's been thinking of defecting. Macs For Dummies, 10th Edition will get you there, helping you pick peripherals, download freebie programs, set up user accounts, implement security secrets, troubleshoot your Mac, and experience the iLife.

 Software and Mind Andrei Sorin,2013-01-01 Addressing general readers as well as software practitioners, Software and Mind discusses the fallacies of the mechanistic ideology and the degradation of minds caused by these fallacies. Mechanism holds that every aspect of the world can be represented as a simple hierarchical structure of entities. But, while useful in fields like mathematics and manufacturing, this idea is generally worthless, because most aspects of the world are too complex to be reduced to simple hierarchical structures. Our softwarerelated affairs, in particular, cannot be represented in this fashion. And yet, all programming theories and development systems, and all software applications, attempt to reduce real-world problems to neat hierarchical structures of data, operations, and features. Using Karl Popper's famous principles of demarcation between science and pseudoscience, the book shows that the mechanistic ideology has turned most of our software-related activities

into pseudoscientific pursuits. Using mechanism as warrant, the software elites are promoting invalid, even fraudulent, software notions. They force us to depend on generic, inferior systems, instead of allowing us to develop software skills and to create our own systems. Software mechanism emulates the methods of manufacturing, and thereby restricts us to high levels of abstraction and simple, isolated structures. The benefits of software, however, can be attained only if we start with low-level elements and learn to create complex, interacting structures. Software, the book argues, is a non-mechanistic phenomenon. So it is akin to language, not to physical objects. Like language, it permits us to mirror the world in our minds and to communicate with it. Moreover, we increasingly depend on software in everything we do, in the same way that we depend on language. Thus, being restricted to mechanistic software is like thinking and communicating while being restricted to some ready-made sentences supplied by an elite. Ultimately, by impoverishing software, our elites are achieving what the totalitarian elite described by George Orwell in Nineteen Eighty-Four achieves by impoverishing language: they are degrading our minds.

 *The Google Story (2018 Updated Edition)* David A. Vise,Mark Malseed,2005-11-15 The definitive, bestselling account of the company that changed the way we work and live, updated for the twentieth anniversary of Google's founding with analysis of its most recent bold moves to redefine the world—and its even more ambitious plans for the future. Moscow-born Sergey Brin and Midwest-born Larry Page dropped out of graduate school at Stanford University to, as they said, "change the world" through a powerful search engine that would organize every bit of information on the Web for free. The Google Story takes you deep inside the company's wild ride from an idea that struggled for funding in 1998 to a firm that today rakes in billions in profits. Based on scrupulous research and extraordinary access to Google, this fast-moving narrative reveals how an unorthodox management style and a culture of innovation enabled a search-engine giant to shake up Madison Avenue, clash with governments that accuse it of being a monopoly, deploy self-driving cars to forever change how we travel, and launch high-flying Internet balloons. Unafraid of controversy, Google is surging ahead with artificial intelligence that could cure diseases but also displace millions of people from their jobs, testing the founders' guiding mantra: DON'T BE EVIL. Praise for The Google Story "[The authors] do a fine job of recounting Google's rapid rise and explaining its search business."—The New York Times "An intriguing insider view of the Google culture."—Harvard Business Review "An interesting read on a powerhouse company . . . If you haven't read anything about one of today's most influential companies, you should. If you don't read The Google Story, you're missing a few extra treats."—USA Today "Fascinating . . . meticulous . . . never bogs down."—Houston Chronicle

 The Aleph Extraction Dan Moren,2020-05-12 Aboard a notorious criminal syndicate's luxurious starliner, Commonwealth operative Simon Kovalic and his crew race to steal a mysterious artifact that could shift the balance of war... Still reeling from a former teammate's betrayal, Commonwealth operative Simon Kovalic and his band of misfit spies have no time to catch their breath before being sent on another impossible mission: to pull off the daring heist of a quasi-mythical alien artifact, right out from under the nose of the galaxy's most ruthless crime lord. But their cold war rivals, the Illyrican Empire, want the artifact for themselves. And Kovalic's newest recruit, Specialist Addy Sayers, is a volatile ex-con with a mean hair-trigger who might put the whole mission at risk. Can Kovalic hold it all together, or will the team tear themselves apart before they can finish the job? File Under: Science Fiction [ Simon Saves | 2.7 Kelvin | Spy-Fi | Kovalic's Five ]

 **Microsoft Windows Vista Unleashed** Paul McFedries,2004-04-03 Microsoft® Windows Vista™ Unleashed, Second Edition Paul McFedries Second Edition Includes coverage of Windows Vista Service Pack 1! Microsoft Windows Vista Unleashed, Second Edition, is a book for people, like you, who don't consider themselves to be "average users." It's a book for anyone who finds that doing things the official way is slower, less efficient, and less powerful because Windows Vista was designed from the ground up to avoid confusing novice users. The result is default settings that restrict flexibility, interminable wizards that turn 2-step tasks into 12-step sagas, and the hiding of powerful and useful programs behind layers of menus and dialog boxes. To unleash the potential of Windows Vista, you need a different approach that blows away Vista's novice features and scorns the standard way of doing things. This book goes beyond the standard-issue techniques sanctioned by Microsoft and parroted in other Windows Vista books. Instead, this book offers shortcuts for boosting your productivity, customizations for making Windows Vista work the way you do, workarounds for known Windows Vista problems, and warnings for avoiding Windows Vista pitfalls. Along the way, you'll learn about all kinds of insider details, undocumented features, powerful tools, and background facts that help put everything into perspective. Paul McFedries is the president of Logophilia Limited, a technical writing company. He has been working with computers for more than 30 years and has been using Microsoft Windows since version 1. Paul has written more than 50 books that have sold more than 3 million copies worldwide. Learn what's new in Windows Vista Service Pack 1 Customize Windows Vista startup Troubleshoot software and hardware problems Tune Windows Vista's performance Automate Windows Vista with powerful and flexible scripts Implement Internet security and privacy features Configure and administer a small network Get the most out of Control Panel, group policies, the Registry, Device Manager, and other powerful tools Set up a complete maintenance program to keep Windows Vista running smoothly Discover a complete list of Windows Vista shortcut keys, a detailed look at the Command Prompt, and a batch file primer Master the new desktop search engine and learn how to group, stack, and filter files Understand and work with Windows Vista's User Account Control security feature Get the most out of your Tablet PC Take advantage of new Internet features such as RSS feeds, multiple home pages, and tabbed browsing Category: Microsoft Operating Systems Covers: Microsoft Windows Vista User Level: Intermediate—Advanced

 *Sams Teach Yourself Linux in 24 Hours* Bill Ball,1999 Aimed at first-time Linux installers, this book discusses topics such as how to log in, how to customize the environment, basic shell programming, how to read mail and send a reply, how to fax graphics and text, and how to file translation formats.

 Ecopsychology Vladimir Antonov,2012-03-25 This book is written in a simple and easy-to-understand language by scientist-biologist Dr. Vladimir Antonov. It covers the essential issues: what is God, the place of human being in the Evolution of the Universal Consciousness, principles of forming and correction of destiny, ways of attaining health and happiness, most effective methods of psychic self-regulation, about spiritual development and cognition of God.

 **The Singularity Is Near** Ray Kurzweil,2005-09-22 "Startling in scope and bravado." —Janet Maslin, The New York Times "Artfully envisions a breathtakingly better world." —Los Angeles Times "Elaborate, smart and persuasive." —The Boston Globe "A pleasure to read." —The Wall Street Journal One of CBS News's Best Fall Books of 2005 • Among St Louis Post-Dispatch's Best Nonfiction Books of 2005 • One of Amazon.com's Best Science Books of 2005 A radical and optimistic view of the future course of human development from the bestselling author of How to Create a Mind and The Singularity is Nearer who Bill Gates calls "the best person I know at predicting the future of artificial intelligence" For over three decades, Ray Kurzweil has been one of the most respected and provocative advocates of the role of technology in our future. In his classic The Age of Spiritual Machines, he argued that computers would soon rival the full range of human intelligence at its best. Now he examines the next step in this inexorable evolutionary process: the union of human and machine, in which the knowledge and skills embedded in our brains will be combined with the vastly greater capacity, speed, and knowledge-sharing ability of our creations.

 **Beginning Red Hat Linux 9** Sandip Bhattacharya,2003-07-09 What is this book about? Red Hat Linux 9 is a powerful, flexible open source operating system. Its popularity is growing, both in home use and in corporate environments of all sizes. Its user interface makes it every bit as accessible as other operating systems, and its open source pedigree opens the doors to a mind-blowing amount of free software. This book guides you through that difficult time that comes just after you've installed a new operating system, by giving you the confidence to open your wings and fly with it. We'll take you through the installation, we'll get you working, and by the end of the book you'll have a well-configured, stable, secure operating system and a world of possibilities. What does this book cover? In this book, you will learn how to Install Red Hat Linux 9 using the included 2 CD-ROM distribution from Red Hat Use Red Hat Linux 9 to connect to networks, printers, and the Internet Get working — using Office applications, Web browsers, multimedia applications, and so on Get the most from Linux — by understanding Linux's powerful file system and command line interfaces Set up and configure a Web server, a mail server, a file server, and various other types of servers Secure your machine against unauthorized use — both from the Internet and from internal threats Modify your machine to suit the way you work — installing software to create a tailored working environment Who is this book for? This book is for you if you're using (or planning to use) the Red Hat Linux operating system for the first time. It offers the simple, plain-speaking guidance you need as you begin to explore the vast potential of open source software. The book assumes that you're familiar with using Microsoft Windows, and aims to help you make the jump from Windows to Linux by introducing it in those terms. No previous knowledge of Linux is assumed.

 *Consumer Action Handbook, 2010 Edition* U.S. Services Administration,2010 Use this guide to get help with consumer purchases, problems and complaints. Find consumer contacts at hundreds of companies and trade

associations; local, state, and federal government agencies; national consumer organizations; and more.

 **Mastering Kali Linux for Advanced Penetration Testing** Vijay Kumar Velu,Robert Beggs,2019-01-30 A practical guide to testing your infrastructure security with Kali Linux, the preferred choice of pentesters and hackers Key FeaturesEmploy advanced pentesting techniques with Kali Linux to build highly secured systemsDiscover various stealth techniques to remain undetected and defeat modern infrastructuresExplore red teaming techniques to exploit secured environmentBook Description This book takes you, as a tester or security practitioner, through the reconnaissance, vulnerability assessment, exploitation, privilege escalation, and post-exploitation activities used by pentesters. To start with, you'll use a laboratory environment to validate tools and techniques, along with an application that supports a collaborative approach for pentesting. You'll then progress to passive reconnaissance with open source intelligence and active reconnaissance of the external and internal infrastructure. You'll also focus on how to select, use, customize, and interpret the results from different vulnerability scanners, followed by examining specific routes to the target, which include bypassing physical security and the exfiltration of data using a variety of techniques. You'll discover concepts such as social engineering, attacking wireless networks, web services, and embedded devices. Once you are confident with these topics, you'll learn the practical aspects of attacking user client systems by backdooring with fileless techniques, followed by focusing on the most vulnerable part of the network – directly attacking the end user. By the end of this book, you'll have explored approaches for carrying out advanced pentesting in tightly secured environments, understood pentesting and hacking techniques employed on embedded peripheral devices. What you will learnConfigure the most effective Kali Linux tools to test infrastructure securityEmploy stealth to avoid detection in the infrastructure being testedRecognize when stealth attacks are being used against your infrastructureExploit networks and data systems using wired and wireless networks as well as web servicesIdentify and download valuable data from target systemsMaintain access to compromised systemsUse social engineering to compromise the weakest part of the network - the end usersWho this book is for This third edition of Mastering Kali Linux for Advanced Penetration Testing is for you if you are a security analyst, pentester, ethical hacker, IT professional, or security consultant wanting to maximize the success of your infrastructure testing using some of the advanced features of Kali Linux. Prior exposure of penetration testing and ethical hacking basics will be helpful in making the most out of this book.

 **Lean UX** Jeff Gothelf,Josh Seiden,2016-09-12 UX design has traditionally been deliverables-based. Wireframes, site maps, flow diagrams, content inventories, taxonomies, mockups helped define the practice in its infancy.Over time, however, this deliverables-heavy process has put UX designers in the deliverables business. Many are now measured and compensated for the depth and breadth of their deliverables instead of the quality and success of the experiences they design. Designers have become documentation subject matter experts, known for the quality of the documents they create instead of the end-state experiences being designed and developed.So what's to be done? This practical book provides a roadmap and set of practices and principles that will help you keep your focus on the

the experience back, rather than the deliverables. Get a tactical understanding of how to successfully integrate Lean and UX/Design; Find new material on business modeling and outcomes to help teams work more strategically; Delve into the new chapter on experiment design and Take advantage of updated examples and case studies.

 *Adobe Lightroom* Jeff Carlson,2023-06-13 Adobe Lightroom: A Complete Course and Compendium of Features is your guide to using Adobe Lightroom for importing, organizing, editing, and outputting your images. Whether you're keywording your most recent shoot, organizing your photo library, or developing and printing your best five-star images, Lightroom is the tool for you—and this book will teach you what you need to know. First, with a complete Course that includes a set of projects and lessons created by photographer and author Jeff Carlson, you will learn the procedures needed to use Lightroom effectively and professionally. Dozens of lessons are included that can be applied to any number of photographs or situations you'll encounter in Lightroom. Through these step-by-step lessons, you'll be exposed to all of Lightroom's features in practical contexts and its best practices for an optimal workflow. Then, for greater depth of knowledge and subsequent reference, you'll use the Compendium to uncover more of the "how" and "why" of Lightroom. With each topic easy to access, you can find and explore all of Lightroom's key features and concepts in depth. With cross references between the Course and Compendium, the two parts of the book complement each other perfectly. Best of all, when the lessons in the Course are done, the Compendium will continue to serve for months and years to come. Learn step by step how to: • Set up an ideal workspace in Lightroom • Import and organize your images • Develop your photographs with powerful global and sophisticated local adjustments • Become incredibly efficient in your use of Lightroom, from creating and applying presets to using quick keyboard shortcuts to syncing changes across numerous images • Output your work for any purpose • And much more!

 **Project Arcade** John St. Clair,2011-01-14 The bestseller returns—completely updated to include the newest hardware, software, and techniques for building your own arcade Interest in classical arcade games remains on the rise, and with a little money, older computer hardware, and a little effort, you can relive your arcade experiences by building your own arcade machine. The hands-on guide begins with a description of the various types of projects that you can undertake. It then progresses to a review of the audio and video options that are available and looks at the selection of game software and cabinet artwork. Ultimately, you'll learn essential troubleshooting tips and discover how to build arcade controllers and machines that you can enjoy at home with your PC. Serves as a soup-to-nuts guide for building your own arcade machine, from the sheets of wood to the finished product Addresses the variety of arcade controls, including joysticks, buttons, spinners, trackballs, flight yokes, and guns Explains how to interface arcade controls to a computer Shares troubleshooting tips as well as online resources for help and inspiration Project Arcade, Second Edition helps you recapture the enjoyment of your youth that was spent playing arcade games by walking you through the exciting endeavor of building your own full arcade machine.

**Mastering Kali Linux for Advanced Penetration Testing** Vijay Kumar Velu,2017-06-30 A practical guide to testing

your network's security with Kali Linux, the preferred choice of penetration testers and hackers. About This Book Employ advanced pentesting techniques with Kali Linux to build highly-secured systems Get to grips with various stealth techniques to remain undetected and defeat the latest defenses and follow proven approaches Select and configure the most effective tools from Kali Linux to test network security and prepare your business against malicious threats and save costs Who This Book Is For Penetration Testers, IT professional or a security consultant who wants to maximize the success of your network testing using some of the advanced features of Kali Linux, then this book is for you.Some prior exposure to basics of penetration testing/ethical hacking would be helpful in making the most out of this title. What You Will Learn Select and configure the most effective tools from Kali Linux to test network security Employ stealth to avoid detection in the network being tested Recognize when stealth attacks are being used against your network Exploit networks and data systems using wired and wireless networks as well as web services Identify and download valuable data from target systems Maintain access to compromised systems Use social engineering to compromise the weakest part of the network—the end users In Detail This book will take you, as a tester or security practitioner through the journey of reconnaissance, vulnerability assessment, exploitation, and post-exploitation activities used by penetration testers and hackers. We will start off by using a laboratory environment to validate tools and techniques, and using an application that supports a collaborative approach to penetration testing. Further we will get acquainted with passive reconnaissance with open source intelligence and active reconnaissance of the external and internal networks. We will also focus on how to select, use, customize, and interpret the results from a variety of different vulnerability scanners. Specific routes to the target will also be examined, including bypassing physical security and exfiltration of data using different techniques. You will also get to grips with concepts such as social engineering, attacking wireless networks, exploitation of web applications and remote access connections. Later you will learn the practical aspects of attacking user client systems by backdooring executable files. You will focus on the most vulnerable part of the network—directly and bypassing the controls, attacking the end user and maintaining persistence access through social media. You will also explore approaches to carrying out advanced penetration testing in tightly secured environments, and the book's hands-on approach will help you understand everything you need to know during a Red teaming exercise or penetration testing Style and approach An advanced level tutorial that follows a practical approach and proven methods to maintain top notch security of your networks.

 *Car PC Hacks* Damien Stolarz,2005 Car PC Hacks is the first book available to introduce and entrench you into the hot new car PC market. Expect innovation, tools and fun experiments for creating a mobile multimedia center. This Hacks Series addition packs a punch in this comprehensive and easy-to-read guide. Whether you're venturing into car PC for the first time or an experienced hobbyist, hop in for a joy ride.

# Reviewing **Endless Slideshow Screensaver 151**: Unlocking the Spellbinding Force of Linguistics

In a fast-paced world fueled by information and interconnectivity, the spellbinding force of linguistics has acquired newfound prominence. Its capacity to evoke emotions, stimulate contemplation, and stimulate metamorphosis is truly astonishing. Within the pages of "**Endless Slideshow Screensaver 151**," an enthralling opus penned by a very acclaimed wordsmith, readers set about an immersive expedition to unravel the intricate significance of language and its indelible imprint on our lives. Throughout this assessment, we shall delve in to the book is central motifs, appraise its distinctive narrative style, and gauge its overarching influence on the minds of its readers.

#### **Table of Contents Endless Slideshow Screensaver 151**

- 1. Understanding the eBook Endless Slideshow Screensaver 151
	- The Rise of Digital Reading Endless Slideshow Screensaver 151
	- Advantages of eBooks Over Traditional Books
- 2. Identifying Endless Slideshow Screensaver 151
	- Exploring Different Genres
	- Considering Fiction vs. Non-Fiction
	- Determining Your Reading Goals
- 3. Choosing the Right eBook Platform
	- Popular eBook Platforms
	- Features to Look for in an Endless Slideshow Screensaver 151
	- User-Friendly Interface
- 4. Exploring eBook Recommendations from Endless Slideshow Screensaver 151
	- Personalized Recommendations
	- Endless Slideshow Screensaver 151 User Reviews and Ratings
	- Endless Slideshow Screensaver 151 and Bestseller Lists
- 5. Accessing Endless Slideshow Screensaver 151 Free and Paid eBooks
	- Endless Slideshow Screensaver 151 Public Domain eBooks
	- Endless Slideshow Screensaver 151 eBook Subscription Services
	- Endless Slideshow Screensaver 151 Budget-Friendly Options
- 6. Navigating Endless Slideshow Screensaver 151 eBook Formats
	- o ePub, PDF, MOBI, and More
	- Endless Slideshow Screensaver 151 Compatibility with Devices
	- Endless Slideshow Screensaver 151 Enhanced eBook Features
- 7. Enhancing Your Reading Experience
	- Adjustable Fonts and Text Sizes of Endless Slideshow Screensaver 151
	- $\circ$  Highlighting and Note-Taking Endless Slideshow Screensaver 151
	- Interactive Elements Endless Slideshow Screensaver 151
- 8. Staying Engaged with Endless Slideshow Screensaver

### 151

- Joining Online Reading Communities
- Participating in Virtual Book Clubs
- Following Authors and Publishers Endless Slideshow Screensaver 151
- 9. Balancing eBooks and Physical Books Endless Slideshow Screensaver 151
	- o Benefits of a Digital Library
	- Creating a Diverse Reading Collection Endless Slideshow Screensaver 151
- 10. Overcoming Reading Challenges
	- o Dealing with Digital Eye Strain
	- Minimizing Distractions
	- Managing Screen Time
- 11. Cultivating a Reading Routine Endless Slideshow Screensaver 151
	- Setting Reading Goals Endless Slideshow Screensaver 151
	- Carving Out Dedicated Reading Time
- 12. Sourcing Reliable Information of Endless Slideshow Screensaver 151
	- Fact-Checking eBook Content of Endless Slideshow Screensaver 151
	- Distinguishing Credible Sources
- 13. Promoting Lifelong Learning
	- Utilizing eBooks for Skill Development
	- Exploring Educational eBooks
- 14. Embracing eBook Trends
	- Integration of Multimedia Elements
	- Interactive and Gamified eBooks

# **Endless Slideshow Screensaver 151 Introduction**

In todays digital age, the availability of Endless

Slideshow Screensaver 151 books and manuals for download has revolutionized the way we access information. Gone are the days of physically flipping through pages and carrying heavy textbooks or manuals. With just a few clicks, we can now access a wealth of knowledge from the comfort of our own homes or on the go. This article will explore the advantages of Endless Slideshow Screensaver 151 books and manuals for download, along with some popular platforms that offer these resources. One of the significant advantages of Endless Slideshow Screensaver 151 books and manuals for download is the cost-saving aspect. Traditional books and manuals can be costly, especially if you need to purchase several of them for educational or professional purposes. By accessing Endless Slideshow Screensaver 151 versions, you eliminate the need to spend money on physical copies. This not only saves you money but also reduces the environmental impact associated with book production and transportation. Furthermore, Endless Slideshow Screensaver 151 books and manuals for download are incredibly convenient. With just a computer or smartphone and an internet connection, you can access a vast library of resources on any subject imaginable. Whether youre a student looking for textbooks, a professional seeking industry-specific manuals, or someone interested in self-improvement, these digital resources provide an efficient and accessible means of acquiring knowledge. Moreover, PDF books and manuals offer a range of benefits compared to other digital formats. PDF files are designed to retain their formatting regardless of the device used to open them. This ensures that the content appears exactly as intended by the author, with no loss of formatting or missing graphics. Additionally, PDF files can be easily

annotated, bookmarked, and searched for specific terms, making them highly practical for studying or referencing. When it comes to accessing Endless Slideshow Screensaver 151 books and manuals, several platforms offer an extensive collection of resources. One such platform is Project Gutenberg, a nonprofit organization that provides over 60,000 free eBooks. These books are primarily in the public domain, meaning they can be freely distributed and downloaded. Project Gutenberg offers a wide range of classic literature, making it an excellent resource for literature enthusiasts. Another popular platform for Endless Slideshow Screensaver 151 books and manuals is Open Library. Open Library is an initiative of the Internet Archive, a non-profit organization dedicated to digitizing cultural artifacts and making them accessible to the public. Open Library hosts millions of books, including both public domain works and contemporary titles. It also allows users to borrow digital copies of certain books for a limited period, similar to a library lending system. Additionally, many universities and educational institutions have their own digital libraries that provide free access to PDF books and manuals. These libraries often offer academic texts, research papers, and technical manuals, making them invaluable resources for students and researchers. Some notable examples include MIT OpenCourseWare, which offers free access to course materials from the Massachusetts Institute of Technology, and the Digital Public Library of America, which provides a vast collection of digitized books and historical documents. In conclusion, Endless Slideshow Screensaver 151 books and manuals for download have transformed the way we access information. They provide a cost-effective and

convenient means of acquiring knowledge, offering the ability to access a vast library of resources at our fingertips. With platforms like Project Gutenberg, Open Library, and various digital libraries offered by educational institutions, we have access to an everexpanding collection of books and manuals. Whether for educational, professional, or personal purposes, these digital resources serve as valuable tools for continuous learning and self-improvement. So why not take advantage of the vast world of Endless Slideshow Screensaver 151 books and manuals for download and embark on your journey of knowledge?

#### **FAQs About Endless Slideshow Screensaver 151 Books**

**What is a Endless Slideshow Screensaver 151 PDF?** A PDF (Portable Document Format) is a file format developed by Adobe that preserves the layout and formatting of a document, regardless of the software, hardware, or operating system used to view or print it. **How do I create a Endless Slideshow Screensaver 151 PDF?** There are several ways to create a PDF: Use software like Adobe Acrobat, Microsoft Word, or Google Docs, which often have built-in PDF creation tools. Print to PDF: Many applications and operating systems have a "Print to PDF" option that allows you to save a document as a PDF file instead of printing it on paper. Online converters: There are various online tools that can convert different file types to PDF. **How do I edit a Endless Slideshow Screensaver 151 PDF?** Editing a PDF can be done with software like Adobe Acrobat, which allows direct editing of text, images, and other elements within the PDF. Some free tools, like PDFescape or Smallpdf, also

offer basic editing capabilities. **How do I convert a Endless Slideshow Screensaver 151 PDF to another file format?** There are multiple ways to convert a PDF to another format: Use online converters like Smallpdf, Zamzar, or Adobe Acrobats export feature to convert PDFs to formats like Word, Excel, JPEG, etc. Software like Adobe Acrobat, Microsoft Word, or other PDF editors may have options to export or save PDFs in different formats. **How do I password-protect a Endless Slideshow Screensaver 151 PDF?** Most PDF editing software allows you to add password protection. In Adobe Acrobat, for instance, you can go to "File" -> "Properties" -> "Security" to set a password to restrict access or editing capabilities. Are there any free alternatives to Adobe Acrobat for working with PDFs? Yes, there are many free alternatives for working with PDFs, such as: LibreOffice: Offers PDF editing features. PDFsam: Allows splitting, merging, and editing PDFs. Foxit Reader: Provides basic PDF viewing and editing capabilities. How do I compress a PDF file? You can use online tools like Smallpdf, ILovePDF, or desktop software like Adobe Acrobat to compress PDF files without significant quality loss. Compression reduces the file size, making it easier to share and download. Can I fill out forms in a PDF file? Yes, most PDF viewers/editors like Adobe Acrobat, Preview (on Mac), or various online tools allow you to fill out forms in PDF files by selecting text fields and entering information. Are there any restrictions when working with PDFs? Some PDFs might have restrictions set by their creator, such as password protection, editing restrictions, or print restrictions. Breaking these restrictions might require specific software or tools, which may or may not be legal depending on the circumstances and local laws.

**Endless Slideshow Screensaver 151 :**

# **industrial electronics past exam papers and memos mytvet** - Aug 15 2023

web industrial electronics n1 n6 past exam papers and memos from the year 2015 to the latest paper n1 n2 n3 n4 n5 n6 2023 new

**electrotechnics past exam papers and memos mytvet** - Sep 04 2022

web 2017 electrotechnics n4 2016 electrotechnics n4 2015 electrotechnics n4 these papers are only available for viewing online click on secure payments by payfast *past exam paper memo n4 engineering n1 n6 past* - Nov 06 2022

web national certificate industrial electroncs n4 8080164 8 april 2016 x paper 09 00 12 00 this question paper consists of 7 pages 1 formula sheet of 2 pages department of higher education and training republic of south africa national certificate industrial electronics n4 time 3 hours

*test memo industrial n4 pdf scribd* - Jan 08 2023 web test memo industrial n4 free download as pdf file pdf or read online for free industrial electronics n4 industrial electronics tvet exam papers - Apr 11 2023 web download industrial electronics past exam papers and memos from 2005 to 2020 qp memo november qp memo 2019 april qp memo august industrial electronics n4 2020 april

industrial electronics n4 superposition july 2021 past papers and memo - Jun 01 2022 web may 30 2022 industrial electronics n4

superposition july 2021 past papers and memo maths zone african motives industrial electronics n4 industrial electronics n4 netwo

industrial electronics n3 n4 nated - Apr 30 2022 web apr 4 2011 nated past papers and memos electrical trade theory electrotechnics engineering drawing engineering science n1 n2 engineering science n3 n4 fitting and machining theory fluid mechanics industrial electronics n1 n2

**1pdf net industrial electronics n4 question papers and memo 1 pdf** - Jul 02 2022

web industrial electronics n4 question papers and memo free pdf ebook download industrial electronics n4

question papers and memo download or read online ebook industrial electronics n4 question papers and memo in pdf format from the best user guide database apr 4 2006 in relation to the syllabus the quality of presentation of

**industrial electronics n4 and memorandum book** - Mar 30 2022

web industrial electronics n4 and memorandum is comprehensible in our digital library an online access to it is set as public hence you can download it instantly our digital library saves in multiple countries allowing you to get the most less latency times to download any of our books when this one industrial electronics n4 memorandum - Jan 28 2022 web title industrial electronics n4 memorandum author lia erc gov ph 2023 07 09 00 06 50 subject industrial electronics n4 memorandum keywords industrial electronics n4 memorandum

n4 industrial electronics question paper and memorandum - Jul 14 2023

web electronics n4 industrial electronics n4 question paper and marking guidelines downloading section apply filter industrial electronics n4 qp nov 2019 1 file s 319 76 kb download industrial electronics n4 memo nov 2019 1

file s 186 66 kb download industrial electronics n4 **t780 industrial electronics n4 memo apr 2020 studocu** - Oct 05 2022

web jun 9 2023 industrial electronics n 7 april 2020 this marking guideline consists of 7 pages marking guideline industrial electronics n question 1 1 1 1 in any linear multiple source network the resultant current in any branch is the algebraic sum of the current that would be produced by each source acting separately **free engineering papers n4 engineering n1 n6 past papers** - Feb 09 2023

web digital electronics n4 download free here get more papers the following exam papers are available for sale with their memos in a single downloadable pdf file available papers with answers aug 2019 april aug 2018 april nov 2016 april aug nov 2015 aug nov 2014 *industrial electronics n4 past papers study guides and notes* - Mar 10 2023

web may 30 2022 find industrial electronics n4 previous exam question papers with memorandums for answers 2022 2021 2020 2019 and more prescribed textbooks and study guides most of the resources are in pdf format for easy download

industrial electronics n2 question papers and memorandum - Feb 26 2022

web 14 november x paper 09 00 12 00 this question paper consists of 5 pages and a 3 page formula sheet this pdf book contain industrial electronics n4 question papers and memorandum conduct to download free industrial electronics n4 november 2011 qp you need to n5 n5 november national certificate industrial electronics n5 download solutions industrial electronics n4 and memorandum - Dec 07 2022

web industrial electronics n4 and memorandum n4

electrotechnics jun 15 2021 n4 industrial electronics nov 01 2022 engineering science oct 08 2020 industrial electronics mar 05 2023 electrotechnics dec 10 2020 n4 electrotechnics aug 18 2021 proceedings of symposium on power electronic and renewable energy systems *industrial electronics n4 question memo* - May 12 2023 web industrial electronics n4 question memo download read online for free scribd is the world s largest social reading and publishing site open navigation menu close suggestions search search en change language close menu language **n4 industrial electronics past papers memorandums** - Jun 13 2023 web jun 1 2023 n4 industrial electronics february 2022 memorandum pdf pdf 279 3 kb n4 industrial electronics august 2022 question paper pdf pdf 378 8 kb n4 industrial electronics august 2022 memorandum pdf pdf 452 6 kb n4 industrial electronics november 2022 question paper pdf pdf 483 5 kb n4 question papers and memorandums with study guides pdf - Aug 03 2022 web list of n4 subjects building administration n4 building and structural construction n4 building and structural surveying n4 chemical plant operation n4 chemistry n4 communication electronics n4 digital electronics n4 electrotechnics n4 engineering science n4 fault finding and protective devices n4 industrial electronics n4 *industrial electronics n4 memorandum* - Dec 27 2021 web all we come up with the money for industrial electronics n4 memorandum and numerous ebook collections from fictions to scientific research in any way in the middle of them is this industrial electronics n4 memorandum that can be your partner computer architecture and security shuangbao paul wang 2013 01 10 the first book to introduce **sand lowe 1 manga sunano raiwon japanese edition** - Aug 08 2023 web sand lowe 1 manga sunano raiwon japanese edition ebook teikokujyokyoku tachibana tukasa amazon ca kindle store **amazon de kundenrezensionen sand lowe 1 manga** - Jan 01 2023 web finde hilfreiche kundenrezensionen und rezensionsbewertungen für sand lowe 1 manga sunano raiwon japanese edition auf amazon de lese ehrliche und **sand lowe manga sunano raiwon by teikokujyokyoku** - May 05 2023 web sand lowe manga sunano raiwon book read reviews from World s largest community for readers FILE BEEDITHENTHE <u>ao aoonanana aoon</u> *sand lowe 1 manga sunano raiwon japanese edition* - Apr 23 2022 web sand lowe 1 manga sunano raiwon japanese edition the suna suna no mi devil fruit encyclopedia crocodile s sand sand fruit explained one piece discussion **sand lowe 1 manga sunano raiwon japanese edition by** - Oct 30 2022 web sand lowe 1 manga sunano raiwon japanese edition by teikokujyokyoku tachibana tukasa author albrecht kluckhohn from crm worldmerit org subject sand lowe 1 **sand lowe 1 manga sunano raiwon japanese edition pdf** - Aug 28 2022 web may 26 2023 kindly say the sand lowe 1 manga sunano raiwon japanese edition is universally compatible with any devices to read batman the hill 2000 1 priest 2020 *sand lowe 1 manga sunano raiwon japanese edition* - Oct

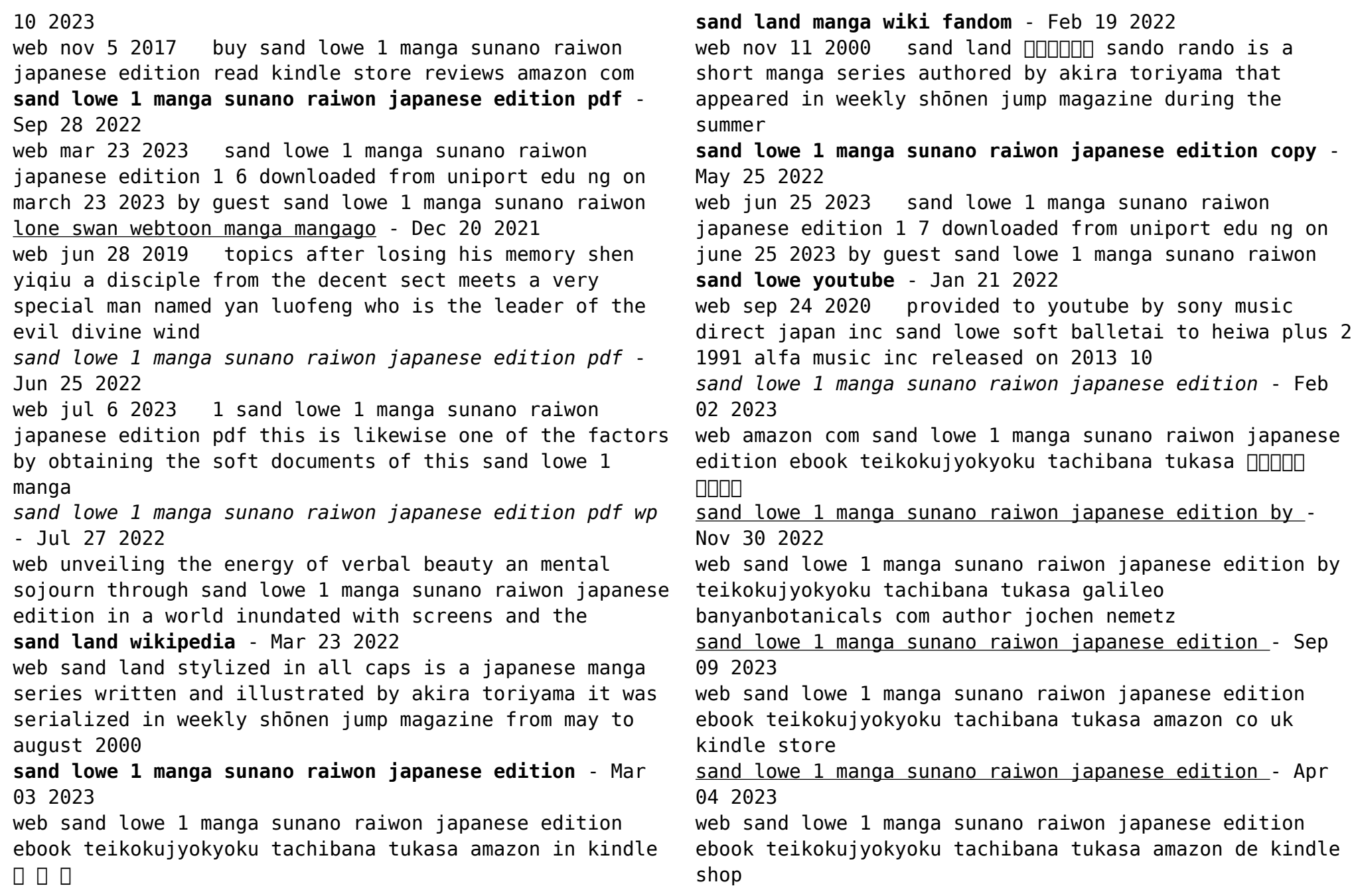

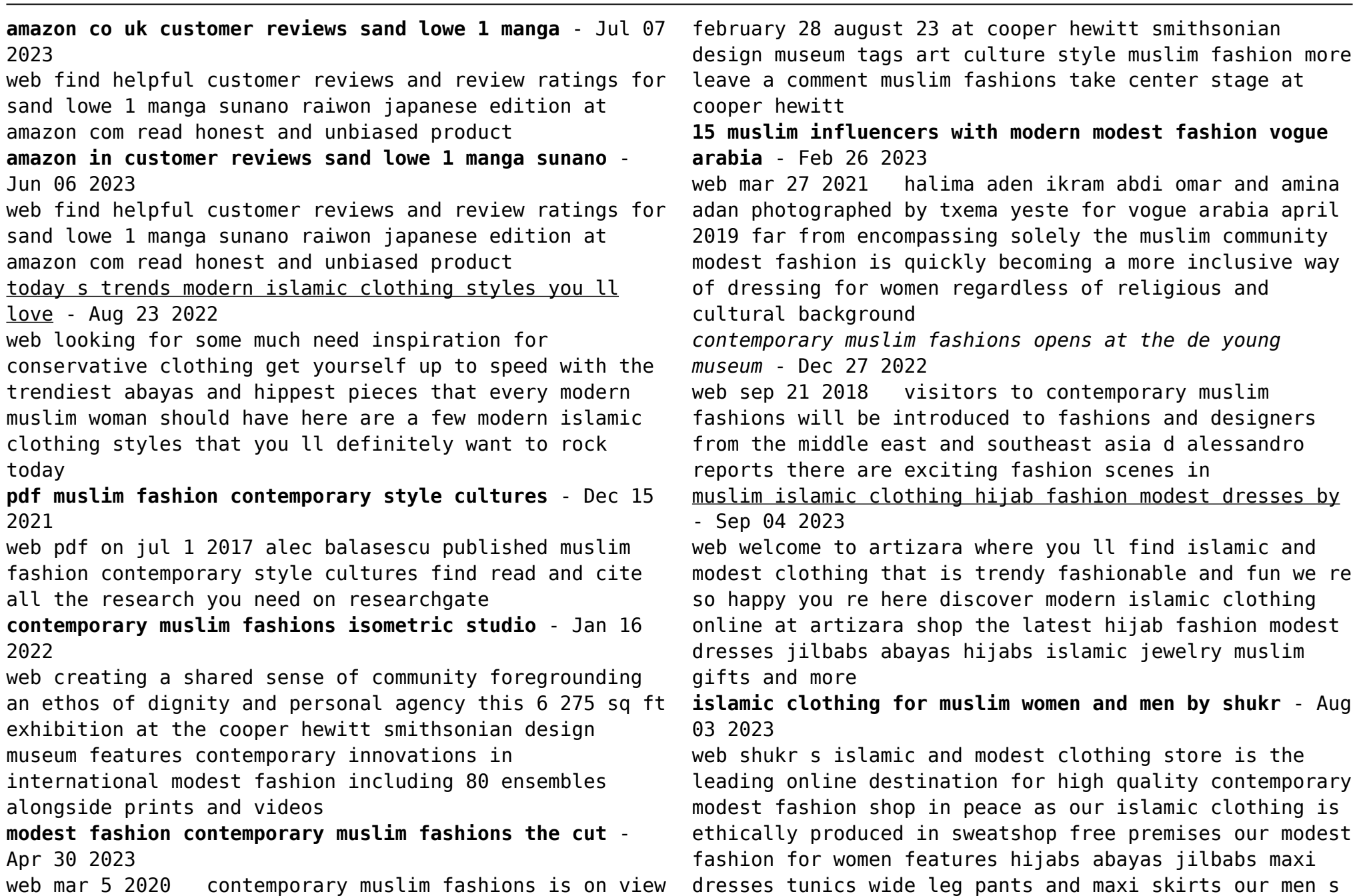

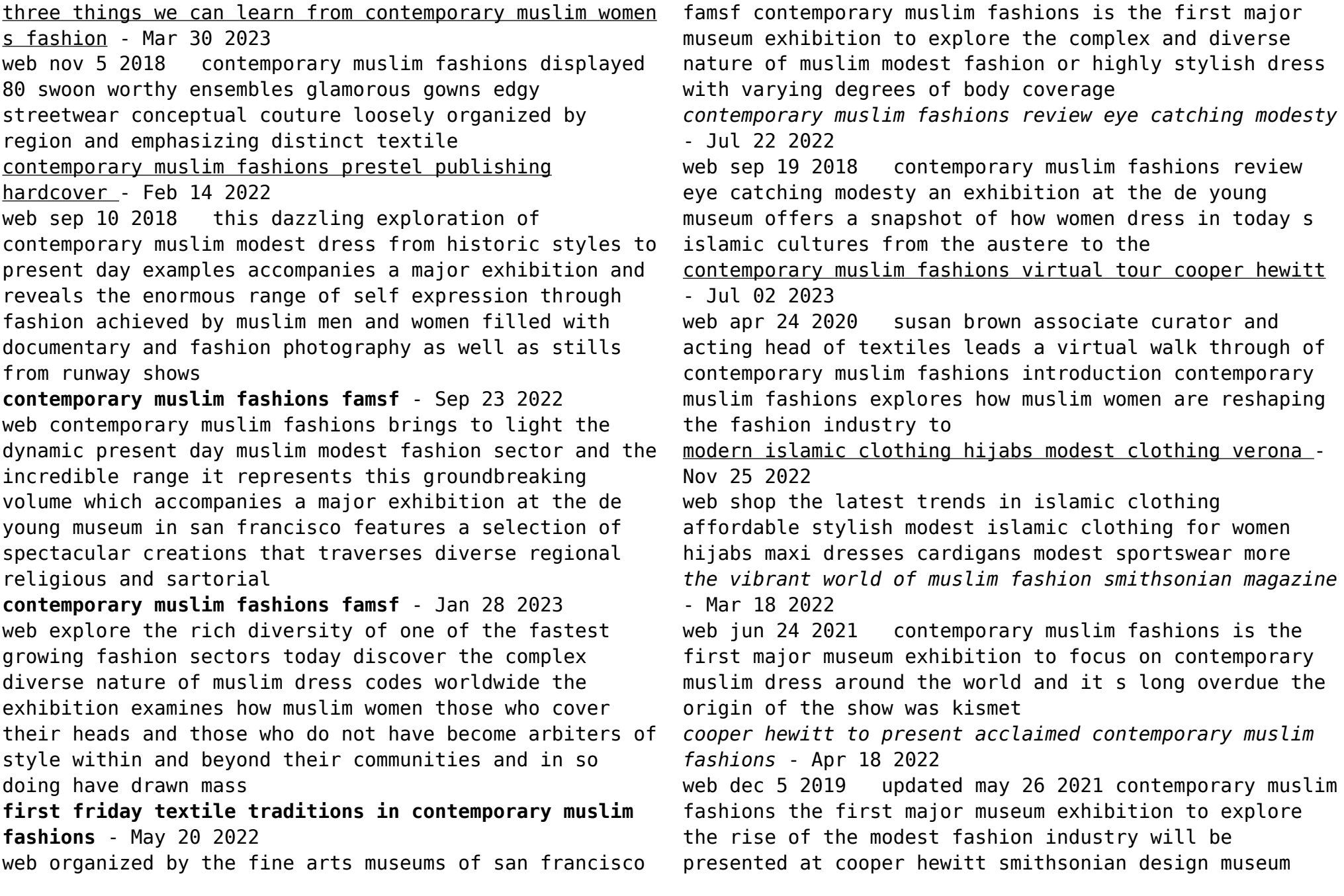

*contemporary muslim fashions delmonico books* - Jun 20 2022 web published 2018 isbn 9783791357829 buy this dazzling exploration of contemporary muslim modest dress from historic styles to present day examples accompanies a major exhibition and reveals the enormous range of self expression through fashion achieved by muslim men and women contemporary muslim fashions opens at the de young museum vogue - Oct 25 2022 web sep 20 2018 contemporary muslim fashions dian pelangi b 1991 indonesia ensemble maxi dress turtleneck inner head scarf and scarves co identity collection jakarta fashion week 2016 **modanisa hijab fashion modest style clothing jilbabs hijabs** - Jun 01 2023 web help contact corporate international awards shipping language options shipping to turkey language english 2023 modanisa all rights reserved discover the latest hijab fashion and modest women s dresses online at modanisa com with great prices and a return guarantee contemporary muslim fashions cooper hewitt smithsonian - Oct 05 2023 web contemporary muslim fashions major exhibition explores the modest fashion industry s rise contemporary muslim fashions examines how muslim publication this dazzling exploration of contemporary muslim modest dress from historic styles to present day acknowledgements debbie almontaser ceo Best Sellers - Books :: [pdf family foundation handbook 2009 book by cch](https://www.freenew.net/papersCollection/threads/?k=pdf_family_foundation_handbook_2009_book_by_cch.pdf) [passenger carrying paternosters guidance note](https://www.freenew.net/papersCollection/threads/?k=Passenger-Carrying-Paternosters-Guidance-Note.pdf) [pdf never talk back to a gangster 2nd half by weebly](https://www.freenew.net/papersCollection/threads/?k=Pdf_Never_Talk_Back_To_A_Gangster_2nd_Half_By_Weebly.pdf) [oxford hkdse exam skills paper 3 answer](https://www.freenew.net/papersCollection/threads/?k=oxford-hkdse-exam-skills-paper-3-answer.pdf) [over the top with jim](https://www.freenew.net/papersCollection/threads/?k=Over-The-Top-With-Jim.pdf) [oster rice cooker 4722 user manual](https://www.freenew.net/papersCollection/threads/?k=oster-rice-cooker-4722-user-manual.pdf) [out of my mind sharon m draper](https://www.freenew.net/papersCollection/threads/?k=out_of_my_mind_sharon_m_draper.pdf) [patrick dewitt the sisters brothers](https://www.freenew.net/papersCollection/threads/?k=patrick_dewitt_the_sisters_brothers.pdf) [our ice berg is melting](https://www.freenew.net/papersCollection/threads/?k=Our_Ice_Berg_Is_Melting.pdf) [paris y es tu big game book of the city text in french](https://www.freenew.net/papersCollection/threads/?k=Paris-Y-Es-Tu-Big-Game-Book-Of-The-City-Text-In-French.pdf)